# **dplyr yordamida Ma'lumotlar Transformatsiyasi bo'yicha qo'llanma**

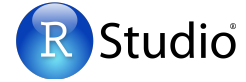

#### **dplyr**funksiyalari trubka(pipe)lar bilan ishlaydi va toza ma'lumotni qabul qiladi.

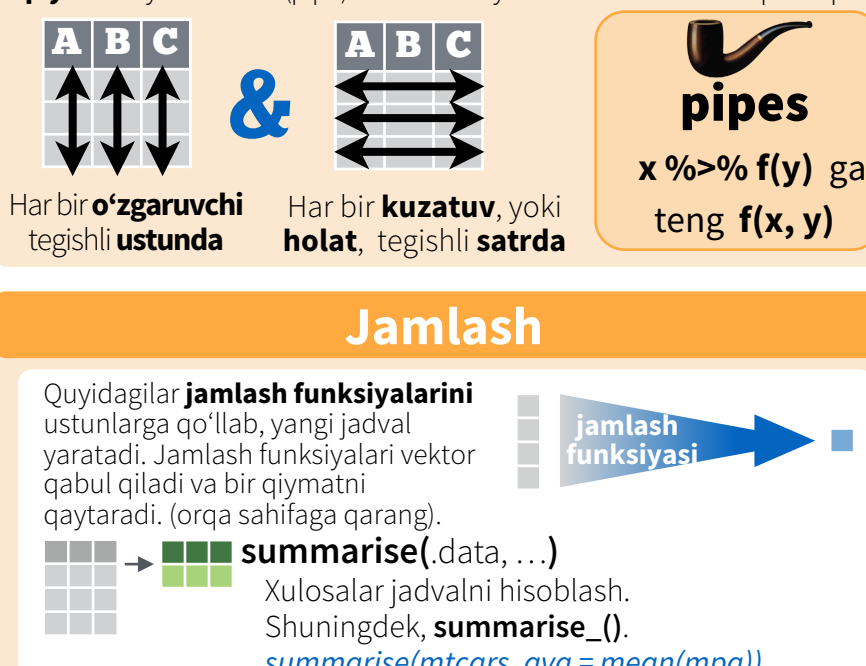

Shuningdek, **summarise\_()**. *summarise(mtcars, avg = mean(mpg))*

 $count(x, ..., wt = NULL, sort = FALSE)$ Har bir guruhdagi satrlar sonini hisoblash. Shuningdek, **tally()**. *count(iris, Species)*

## **Turli shakllari**

- **summarise\_all()**  funksiyani har bir ustunga qo'llash.
- **summarise at()** funksiyani ma'lum bir ustunga qo'llash
- **summarise\_if()** funksiyani bir toifadagi ustunlarga qo'llash

# **Guruhlash**

**group\_by()** jadvalning guruhlangan nusxasini yaratishda qo'llaniladi. dplyr funksiyalari har bir guruh ustida alohida ishlab, so'ng natijalarni birlashtiradi.

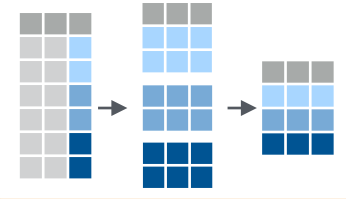

**www**

a sa Ta

mtcars %>% group\_by(cyl) %>%  $summarise(avg = mean(mpg))$ 

**group\_by(**.data, ..., add = FALSE**)** … ga ko'ra guruhlangan jadval nusxasini qaytaradi. *g\_iris <- group\_by(iris, Species)*

**ungroup(**x, ...**)** Jadvalning guruhlanmagan nusxasini qaytaradi. *ungroup(g\_iris)*

## **Manipulyatsiyalash**

# **Ajratish**

Satr funksiyalari jadval ko'rinishidagi satrlar to'plamini qaytaradi. Nostandart kod uchun \_ bilan yakunlanuvchi variantidan foydalaning.

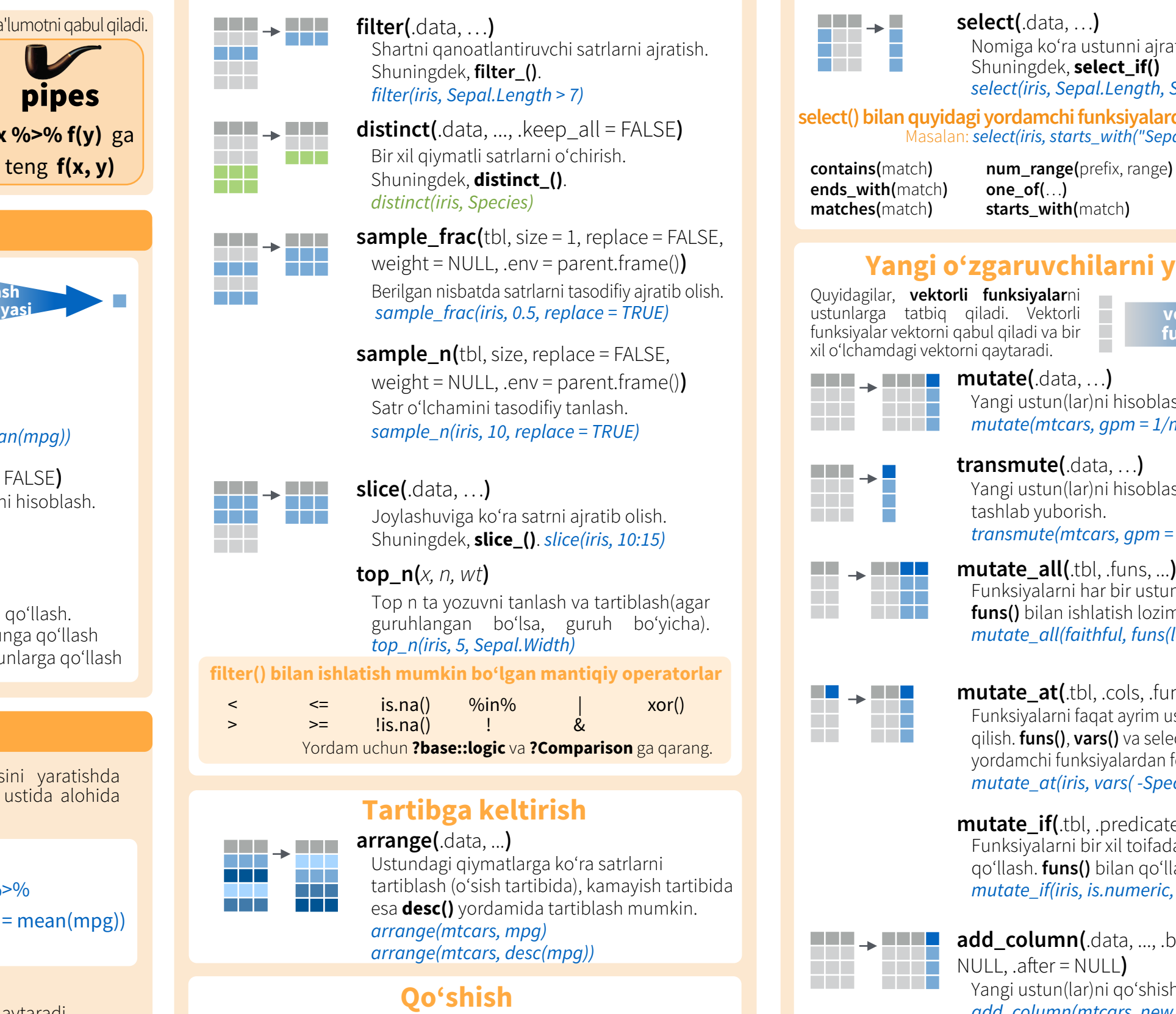

**add\_row(**.data, ..., .before = NULL,

Jadvalga bir yoki bir nechta satrni qo'shish. *add\_row(faithful, eruptions = 1, waiting = 1)*

.af ter = NULL**)**

**wwwwww**

 $\overline{\phantom{a}}$  , the  $\overline{\phantom{a}}$ 

a di T

# **O'zgaruvchilar manipulyatsiyasi**

# **O'zgaruvchilarni ajratish**

Ustun funksiyalari ustunlar to'plamini yangi jadval shaklida taqdim qiladi. Nostandart kod uchun \_ bilan tugaydiganlaridan foydalaning.

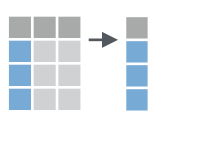

**select(**.data, …**)** Nomiga ko'ra ustunni ajratib olish.

Shuningdek, **select\_if()** *select(iris, Sepal.Length, Species)*

**select() bilan quyidagi yordamchi funksiyalardan foydalaning,**  Masalan: *select(iris, starts\_with("Sepal"))*

**contains(**match**) ends\_with(**match**) matches(**match**)**

**one\_of(**…**) starts\_with(**match**)**  **:**, e.g. mpg:cyl **-**, e.g, -Species **everything()**

# **Yangi o'zgaruvchilarni yaratish**

Quyidagilar, **vektorli funksiyalar**ni ustunlarga tatbiq qiladi. Vektorli funksiyalar vektorni qabul qiladi va bir xil o'lchamdagi vektorni qaytaradi.

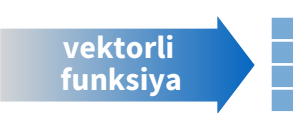

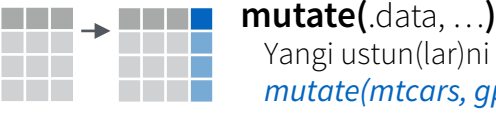

Yangi ustun(lar)ni hisoblash. *mutate(mtcars, gpm = 1/mpg)* 

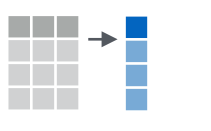

**transmute(**.data, …**)** Yangi ustun(lar)ni hisoblash, qolganlarini tashlab yuborish.

*transmute(mtcars, gpm = 1/mpg)* 

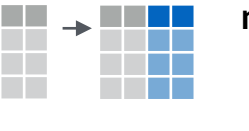

**mutate\_all(**.tbl, .funs, ...**)** Funksiyalarni har bir ustunga tatbiq qilish. **funs()** bilan ishlatish lozim. *mutate\_all(faithful, funs(log(.), log2(.)))*

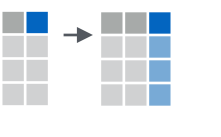

MU <sub>a</sub> muu

**mutate\_at(**.tbl, .cols, .funs, ...**)** Funksiyalarni faqat ayrim ustunlarga tatbiq qilish. **funs()**, **vars()** va select() uchun yordamchi funksiyalardan foydalanish lozim. *mutate\_at(iris, vars( -Species), funs(log(.)))* 

**mutate if(.tbl, .predicate, .funs, ...)** Funksiyalarni bir xil toifadagi ustunlarga qo'llash. **funs()** bilan qo'llang. *mutate\_if(iris, is.numeric, funs(log(.)))* 

- **add\_column(**.data, ..., .before = NULL, .afer = NULL**)** Yangi ustun(lar)ni qo'shish. *add\_column(mtcars, new = 1:32)*  **wwwwww**
- **rename(**.data, …**)** UU . UU **www ww** Ustunlarni qayta nomlash. *rename(iris, Length = Sepal.Length)*

RStudio® RStudio, Inc ning savdo belgisi. • [CC BY](https://creativecommons.org/licenses/by/4.0/) RStudio • [info@rstudio.com](mailto:info@rstudio.com) • 844-448-1212 • [rstudio.com](http://rstudio.com) 

browseVignettes(package = c("dplyr", "tibble")) da yanada ko'proq ma'lumotga ega bo'ling • dplyr 0.5.0 • tibble 1.2.0 • Yangilandi: 2017-01

## **mutate() bilan qo'llash uchun**

**mutate()** va **transmute()** vektorli funksiyalarni ustunlarqa qo'llab, yangi ustun hosil qiladi. Vektorli funksiyalar vektorlarni qabul qilib, shu o'lchamli vektorni qaytaradi.

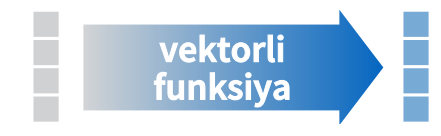

### **Siljitish**

dplyr::**lag()** - Elementlarni 1 ta oldinga siljitish. dplyr::**lead()** - Elementlarni 1 ta orqaga siljitish.

## **Yig'uvchi funksiyalar**

dplyr::**cumall()** - yig'uvchi all() dplyr::**cumany()** - yig'uvchi any() **cummax()** - yig'uvchi max() dplyr::**cummean()** - yig'uvchi mean() **cummin()** - yig'uvchi min() **cumprod()** - yig'uvchi prod() **cumsum()** - yig'uvchi sum()

## **Reytinglash**

dplyr::**cume\_dist()** - barcha qiymatlar nisbati <= dplyr::**dense\_rank()** - ties = min ga ko'ra reytinglash, bo'sh joylarsiz. dplyr::**min\_rank()** - ties = min ga ko'ra reytinglash dplyr::**ntile()** - bins into n bins dplyr::**percent\_rank()** - [0,1] oralig'iga keltirilgan min\_rank dplyr::**row\_number()** - ties = "first" ga ko'ra reytinglash **Matematika**

**+**, **-** , **\*** , **/** , **^** , **%/%**, **%%** - arifmetik amallar **log()**, **log2()**, **log10()** - logarifmlar **<**, **< =**, **>** , **> =**, **!=**, **= =** - mantiqiy taqqoslash

## **Boshqalar**

dplyr:**:between()** -  $x \ge \text{left} \& x \le \text{right}$ dplyr::**case\_when()** - ko'p holatli if\_else() dplyr::**coalesce()** - vektorlar to'plami elementlarining, birinchi mavjud qiymatlari dplyr::**if\_else()** - elementma-element if() + else() dplyr::**na\_if()** - ma'lum qiymatlarni NAga almashtirish **pmax()** - elementma-element max() **pmin()** - elementma-element min() dplyr::**recode()** - vektorli switch() dplyr::**recode\_factor()** - faktorlar uchun vektorli switch()

## **summarise() bilan qo'llash uchun**

**summarise()** jamlash funksiyalarini ustunlarga qo'llab yangi jadval yaratadi. Jamlash funksiyalari, vektorlarni qabul qilib, yagona qiymat qaytaradi.

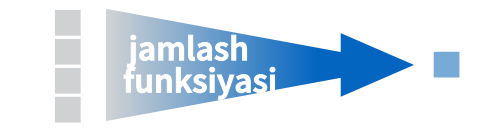

#### **Soni**

dplyr::**n ()** - qiymatlar/satrlar soni dplyr::**n \_distinct()** - unikal satrlar soni **sum(!is.na())** - qiymati mavjud satrlar soni

> **Joylashuvi mean()** - o'rtacha qiymat, mean(!is.na()) **median()** - mediana

### **Mantiqiy qiymatlar**

**mean()** - ROST qiymatlar nisbati **sum()** - ROST (TRUE) qiymatlari soni

#### **Joylashuv/tartib**

dplyr::**first()** - birinchi qiymat dplyr::**last()** - oxirgi qiymat dplyr::**nth()** - vektorning n-qiymati

#### **Rang**

**quantile()** - n-kvartil **min()** - minimum qiymat **max()** - maksimum qiymat

#### **Yoyilishi**

**IQR()** - Inter-kvartil oralig'i **mad()** - chetlanishning o'rtacha absolyut qiymati **sd()** - o'rtacha kvadratik chetlanish **var()** - dispersiya

## **Satr nomlari**

Toza ma'lumotlar ustunlardan alohida saqlanuvchi satr nomlaridan foydalanmaydi. Ular bilan ishlash uchun avval ustunga ko'chirish lozim.

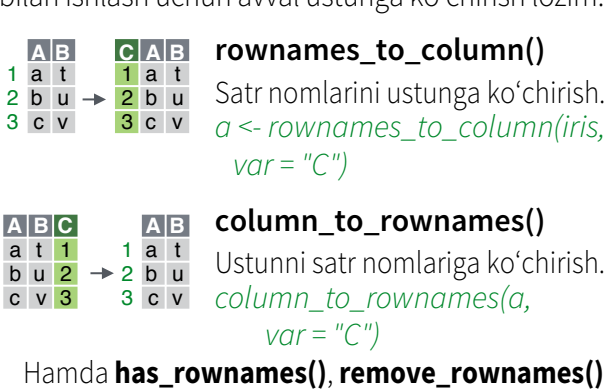

# **Vektorli funksiyalar Jamlash funksiyalari Jadvallarni birlashtirish**

## **O'zgaruvchilarni birlashtirish**

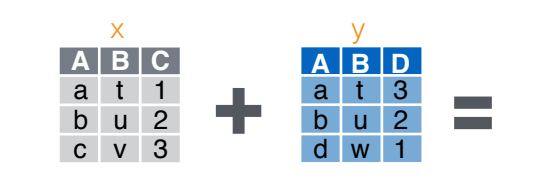

**bind\_cols()** dan jadvallarni qanday bo'lsa shundayligicha bir-biriga yonma-yon qo'yishda foydalaning.

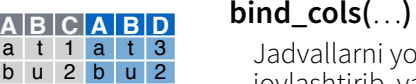

allarni yonma-yon joylashtirib, yagona jadval shaklida qaytaradi. SATRLAR MOS KELISHI LOZIM.

"**O'zgartirib birlashtirish**" funksiyalaridan bir jadvalga boshqasining ustunlaridan foydalanib mos satrlarga birlashtirishda foydalanish mumkin. Har bir funksiya jadvaldan turli qiymatlar jadvalini saqlab qoladi.

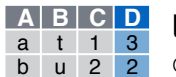

c v 3 d w 1

c v 3 NA **left\_join(** $x, y, by = NULL$ , copy=FALSE, suffix=c(".x",".y"),…**)** Mos qiymatlarni y dan x ga joylash.

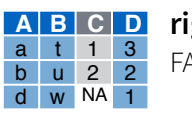

**A B C D right\_join(**x, y, by = NULL, copy = FALSE, suffix=c(".x",".y"),…**)** Mos qiymatlarni x dan y ga joylash.

FALSE, suffix=c(".x",".y"),…**)**

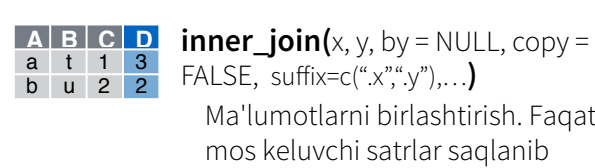

Ma'lumotlarni birlashtirish. Faqat mos keluvchi satrlar saqlanib qolinadi.

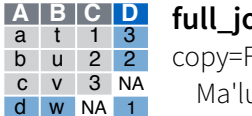

**full\_join(** $x, y, by = NULL$ , copy=FALSE, suffix=c(".x",".y"),…**)** Ma'lumotlarni birlashtirish. Barcha qiymatlar va satrlar saqlanib qolinadi.

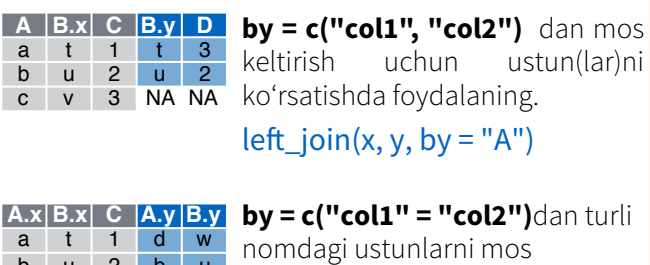

b u 2 b u c v 3 a t keltirishda foydalaning. left  $\overline{join}(x, y, by = c("C" = "D"))$ 

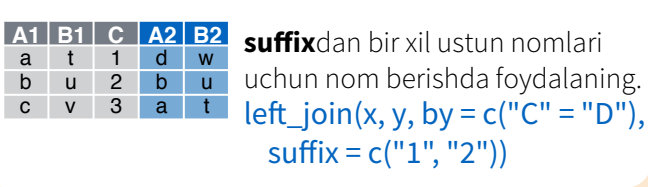

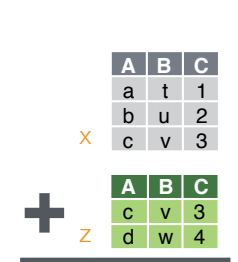

c v 3 d w 4

**Birlashtirish**

**bind\_rows()**dan jadvallarni qanday bo'lsa shundayligicha bir-birining ostiga joylashtirishda foydalaning.

z

**DF A B C** x a t 1  $x$  b  $u$  2 x c v 3 z c v 3 z d w 4  $bind\_rows(..., id = NULL)$ Yagona jadval sifatida jadvallarni birining ostiga joylashtirib qaytaradi.

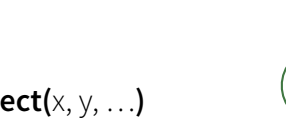

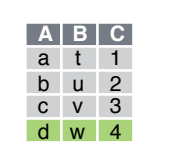

**A B C** c v 3

> **A B C A B C** a t 1 a t 1 b u 2 b u 2

> > **union(**x, y, …**)** x yoki z da mavjud satrlar. (Bir xil satrlar o'chiriladi). **union\_all()** bir xil

satrlar saqlanib qolinadi.

Jadvallar bir xil satrlarga ega yoki ega emasligi tekshiriladi (tartibidan qat'iy nazar).

## **Satrlarni saralab olish**

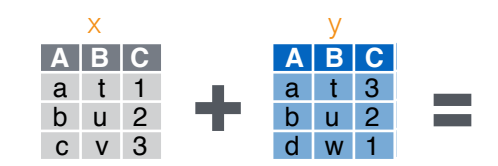

"**Saralab birlashtirish**" funksiyalaridan bir jadvalni, 2-sining satrlariga ko'ra saralab olishda foydalanish mumkin.

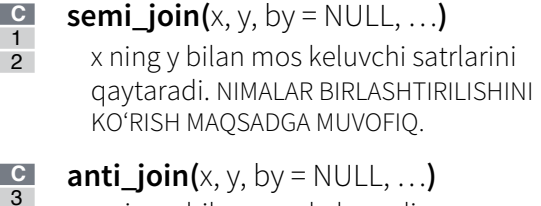

x ning y bilan mos kelmaydigan satrlarini qaytaradi. NIMALAR BIRLASHTIRILMASLIGINI KO'RISH MAQSADGA MUVOFIQ.

RStudio® RStudio, Inc ning savdo belgisi. • [CC BY](https://creativecommons.org/licenses/by/4.0/) RStudio • [info@rstudio.com](mailto:info@rstudio.com) • 844-448-1212 • [rstudio.com](http://rstudio.com) browseVignettes(package = c("dplyr", "tibble")) da yanada ko'proq ma'lumotga ega bo'ling • dplyr 0.5.0 • tibble 1.2.

**A B C**  $c \vee$ 

**A B C** a t  $b$   $u$ 

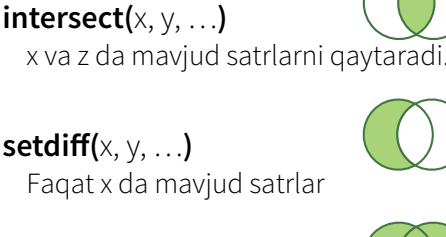